**AutoCAD Crack For PC [Latest-2022]**

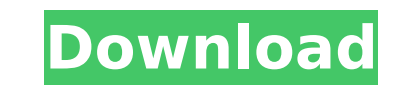

**AutoCAD Crack+ Free [2022-Latest]**

AutoCAD Activation Code provides many useful functions for the drafting and design process. Common tasks include drawing and labeling geometric shapes (e.g., rectangles, circles, angles, and polygons), adding components and holes to a drawing (including a variety of basic dimensions, text, and dimensions), editing the content of existing drawings (e.g., modifying entities, text, labels, and lines), creating documents (e.g., drawings, spreadsheets, presentation slides, technical drawings, and drawings in different file formats such as PDF, DWF, DXF, EPS, PS, and SWF), sharing drawings and documents with others via FTP, e-mail, and cloud storage services, and exporting drawings and documents to various file formats (e.g., PDF, DXF, DWF, DWG, DGN, DGN, and DWF). In addition, AutoCAD Cracked 2022 Latest Version supports importing drawings from other CAD software applications (e.g., SolidWorks, NX, Inventor, and Pro/ENGINEER) and from other file formats such as CAD data interchange format (CAD/DXF), archival vector graphics (SVG), and PDF. In this tutorial, we will learn how to use the Drawing Features of AutoCAD with the following steps: 1. Install and Open AutoCAD. 2. Open the Drawings Toolbar. 3. Create a New Drawing. 4. Add Layers. 5. Save the Drawing. 6. Save the Drawing as a New Drawing Set. 7. Import the Text and Symbols in Drawing Sets. 8. Import a Drawing Set as a Drawing. 9. Combine Multiple Drafting Objects into a Drawing. 10. Navigate to and Open a New Drawing. 11. Navigate to and Open a Pre-Defined Drawing Set. 12. Navigate to and Open a Pre-Defined Symbol Set. 13. Navigate to and Open a Pre-Defined Drawing. 14. Navigate to and Open a Pre-Defined Drawing Set. 15. Navigate to and Open a Pre-Defined Symbol Set. 16. Import and Export Drawings. 17. Export and Convert Drawings to Other Formats. 18. Draw Graphics. 19. Add Layouts. 20. Add Shapes to the

## **AutoCAD Crack +**

DWG and DXF AutoCAD Cracked 2022 Latest Version can read a number of different file formats. It can read DXF, DWG, and ASCII drawings, and it can write DXF, DWG, and ASCII. The conversion between the various formats is automated. This saves the user from the need to perform them manually. The version used is included in the application and the name of the version is displayed in the top right corner. If necessary, AutoCAD Cracked 2022 Latest Version can read and write the native format of a particular file system, such as AutoCAD Download With Full Crack for Solaris, AutoCAD for Windows, AutoCAD for Java, AutoCAD for Apple, or AutoCAD for ASP.NET. In addition, AutoCAD can import or export a drawing from the main document, including the keyword, filter, views, drawing manager, dimension styles, dynamic information, cross-reference symbols, copy objects, annotation, stamps, comments, CAD TsLib language class library (CADTLB), and shared content in both ASCII or binary format. Communication The application provides inter-process communication (IPC) with a library called "TsLib". It also provides protocol buffers and WebSockets. See also List of AutoCAD features References External links Category:1996 software Category:Computer-aided design software for Windows Category:3D graphics software

Category:Proprietary commercial software for WindowsLast updated on.From the section Rugby Union Scotland captain Greig Laidlaw is set to start at fullback in Saturday's Six Nations match against France, says Edinburgh boss Alan Solomons. The Scots lost to England and Wales at Twickenham in October but had won the first three matches of this season. They host France, who have won both their previous meetings with the Scots, at Murrayfield on Saturday. "Greig's been in and out with a few injuries," Solomons told BBC Scotland. "But he's now trained fully for a couple of days. I wouldn't say he's 100% yet, but he's got a good chance of being fit enough to play." Laidlaw joined Edinburgh from Glasgow Warriors in August 2011. His appearance on the European Championship roster for the hosts Ireland in 2013 was his last game for Scotland. Solomons added: "I'd say he's looking good. It's still up in the air, ca3bfb1094

**AutoCAD**

Run the keygen once. Then in the activation window you need to type your version/edition of Autocad. Then click on the run button. If you have an activation code from your former Autocad version, you can add it to the activation window by clicking on "Add an activation code" button and copy the activation code in the "Activation code" textbox. When it is done, please be patient for a while (a couple of seconds). Then you should see the message "you have activated Autodesk Autocad version x.x.x. You can exit now". And you can start using Autocad. You can download the keygen at my web: www.winshuttle.com/ca/autocad-1-0/autocad-1-0-keygen.zip Link to my web: www.winshuttle.com/ca/autocad-1-0/autocad-1-0-keygen.zip To start using Autocad, you need to set your new Autocad in use. So first you need to exit from the activation window. Then you can start using Autocad. How to uninstall Autocad 1.0.1 If you have uninstaller.exe (main exe from autocad 1.0.1, in the main directory of the 1.0.1 distribution) on your PC, you can use it to uninstall Autocad 1.0.1. Run uninstaller.exe Uninstall will appear, if everything is ok. Autocad is still working fine. DNA repair-deficient tumor cells are selectively killed by a recombinant human TRAIL-expressing adenovirus. Tumor necrosis factor-related apoptosis-inducing ligand (TRAIL) is a member of the tumor necrosis factor family and exhibits the potent antitumor activity. In this study, the potential of recombinant human TRAIL (rhTRAIL) expressing Ad vector in killing human lung adenocarcinoma A549 cells was investigated in vitro. The results showed that, in the presence of TRAIL, the survival rate of A549 cells reduced significantly in a dose-dependent manner. The induction of apoptosis was shown by cytomorphologic and flow cytometric analyses. The activation of caspases and B

Create long annotated tables by stitching together tabular arrays. Use the annotation table node to specify the initial location, and then use the array import to create a table in the drawing. (video: 2:53 min.) Add hover annotations to parts of drawings, show an outline of important 2D features, and access essential information about an object. Hover, outline, and annotation views are available for the many new objects in AutoCAD 2023, as are some important new features. (video: 1:57 min.) Create multi-class drawings. A drawing can have up to three classes. All classes must be associated with a drawing class definition. (video: 2:18 min.) Add drop-down menus to drawings, and drill down to view only specific data from a series of tables. (video: 2:12 min.) The new snap to block feature allows you to place blocks by connecting two nearby 2D points. (video: 2:54 min.) 3D shape management: Create complex 3D drawings that are automatically sorted into a 3D environment. Any new objects you insert into your model are automatically placed in the right layer. You can also use the new Layer Manager to organize layers in your drawing. (video: 2:21 min.) 3D models can be constructed from basic 3D parts using the part import tool. From the part import context menu, choose Convert to 3D. The model will be created from a series of block, bar, and surface types. (video: 2:56 min.) Manage 3D models as if they were 2D drawings. Objects can be annotated, dimensioned, and have a global symbol. You can also use editing commands on 3D models the same as you do for 2D drawings. (video: 2:50 min.) The available 3D scales allow you to create an accurate 3D model with minimal distortion. The available scales include Architectural, Engineering, Mechanical, and Global. Each scale provides a different level of detail. (video: 2:32 min.) 3D scaling and viewports: Use the new scaling tool to transform your drawing to a different scale and view size. Select an existing viewport. The new viewport node determines the center of the viewport. You can also use the

## viewport node to reset the center of the viewport to a specified coordinate

**System Requirements:**

Windows PC Mac OS X Linux High Definition TV (1080p) Supported Video Cards: Radeon HD 5700 Series Radeon HD 5800 Series Radeon HD 5770 Series Radeon HD 5670 Series Radeon HD 5650 Series Radeon HD 5640 Series Radeon HD 5500 Series Radeon HD 5400 Series Radeon HD 5430 Series Radeon HD 5420 Series Radeon HD 5410 Series Radeon

<https://www.clearlakewi.com/wp-content/uploads/2022/07/marrash.pdf> <https://teenmemorywall.com/autocad-2023-24-2-crack-free-x64/> [https://theoceanviewguy.com/wp-content/uploads/2022/07/AutoCAD\\_\\_Crack\\_\\_Updated\\_2022.pdf](https://theoceanviewguy.com/wp-content/uploads/2022/07/AutoCAD__Crack__Updated_2022.pdf) [http://saddlebrand.com/wp-content/uploads/2022/07/AutoCAD\\_\\_Crack\\_\\_\\_Free-1.pdf](http://saddlebrand.com/wp-content/uploads/2022/07/AutoCAD__Crack___Free-1.pdf) <https://cancuntourssale.com/wp-content/uploads/2022/07/AutoCAD-55.pdf> <https://mdi-alger.com/wp-content/uploads/2022/07/AutoCAD-59.pdf> <http://wavecrea.com/?p=17306> <https://www.rixridy.com/wp-content/uploads/2022/07/AutoCAD-14.pdf> <http://fokusparlemen.id/?p=36910> <https://hoperestoredministries.com/wp-content/uploads/2022/07/chadgar-1.pdf> <https://marketstory360.com/news/72631/autocad-crack-download-16/> <http://www.bayislistings.com/autocad-full-version-3264bit-april-2022/> <https://superyacht.me/advert/autocad-23-0-crack-for-windows-updated/> <https://hadacreative.com/autocad-crack-april-2022/> <https://www.publishing.wang/wp-content/uploads/2022/07/AutoCAD-6.pdf> <http://sagitmymindasset.com/?p=12938> <http://www.rixridy.com/?p=31734> <http://theinspirationseekers.com/autocad-license-code-2/> <http://hudginsenterprises.com/autocad-2017-21-0-free-download-x64/> <https://thelacypost.com/autocad-crack-free-for-windows-2/>